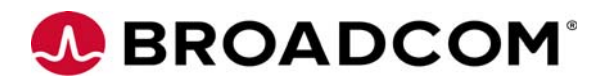

# **Emulex OCe14000-series Adapters Firmware Release Notes**

**Version:** 11.0.xxx.xxx **Date:** April 15, 2016

# **Purpose and Contact Information**

These release notes describe the new features, resolved known issues, current known issues, and technical tips associated with this firmware and boot code release for the Emulex<sup>®</sup> OCe14000-series adapters.

For the latest product documentation, go to www.broadcom.com. If you have questions or require additional information, contact an authorized Broadcom® technical support representative at tech.support-elx@broadcom.com, 800-854-7112 (US/Canada toll free), +1 714-885-3402 (US/International), or +44 1189-772929 (Europe, Middle East, and Africa).

## **New Features**

- **1. Added support for the following operating systems:**
	- SuSE Linux Enterprise Server (SLES) 12 SOP1.
	- $\bullet$  VMware ESXi 6.0 u1.
- **2. The following operating systems do not support new features in this release:**
	- Windows Server 2008
	- Windows Server 2008 R2
	- RHEL 5.x
- **3. The OCe14000B-series adapters now have a Secure Firmware feature. For more information refer to the** *Emulex OCe14000B-series Adapters Installation Guide***.**
- **4. The Secure Firmware feature has been modified to allow updates to older, unsecure firmware. For more information refer to the** *Emulex OCe14000B-series Adapters Installation Guide***.**
- **5. Link Reconfigurable Adapter support is now available allowing you to select 1x40 versus 4x10 for use with the octopus cable.**
- **6. You can now set the firmware to factory defaults through the LpCfg utility. Refer to the**  *Elxflash and LpCfg Management Utilities User Manual* **for details.**
- **7. Flow Control settings for WOL and Speed are now persistent.**
- **8. Complies with IHV firmware specification A01 for NIC.**
- **9. ECC correction is now disabled during memory tests.**
- **10. You can now scan iSCSI and FCoE targets from the uEFI HII.**
- **11. SR-IOV can now be enabled when NPar is enabled.**

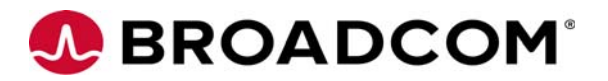

- **12. All of the attributes present in Legacy x86 preboot configuration utilities, such as PXESelect, iSCSISelect and FCoE Configuration utilities, are now present in the HII menus.**
- **13. You can now remove unused ports.**
- **14. You can now filter VF rings using the destination MAC filter to prevent a DOS attack on a receiving switch with pause/PFC enabled.**
- **15. PXE boot is Enabled by default via PXESelect and uEFI HII on Port 1 for the Vindicator and Pavelow cards.**

## **Resolved Issues**

#### **Firmware**

- **1. The wake on LAN (WoL) and speed settings are now persistent across warm boot and reboot cycles.**
- **2. iDRAC hardware inventory log now displays all of the MAC addresses and WWPNs for OCm14102-U5-D mezz cards running in NPar mode with concurrent mode settings.**

### **FCoE UEFI**

Crash dump logs now generate properly on an FCoE LUN when the target's WWPN is not assigned.

### **Known Issues**

### **Firmware**

**1. Firmware version 11.x includes new features that required new flash regions to support them. Firmware versions earlier than 10.0.727.90 did not have the ability to configure the flash regions to support these new features.** 

If you are updating from a firmware version earlier than 10.0.727.90, use only Dell-provided firmware update tools that accompany the new firmware to update the firmware to version 11.x. You must perform the firmware update procedure twice to ensure that the flash regions are properly configured, and you must reboot the system after each firmware update.

If you are updating from firmware version 10.0.727.90 or later, use only Dell-provided firmware update tools that accompany the new firmware to update the firmware to version 11.x, and reboot the system after the firmware update. (It is not necessary to perform the firmware update process twice.)

**Note:** After you have updated the firmware, you must not downgrade the firmware to a version earlier than 10.0.727.90.

#### **Workaround**

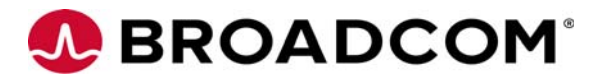

**2. Reduced throughput may be observed when NPar is enabled on Linux systems.** 

#### **Workaround**

None.

**3. Changing personalities may disable a Cisco switch's operator mode for priority flow control (PFC).** 

#### **Workaround**

Perform the following steps:

a) Check the operator mode by typing

show int eth 1/x priority-flow-control

b) If the operator mode is off, for each affected port you must then toggle the priority-flow-control mode to "off" and then back to "auto".

At the switch:

priority-flow-control mode off priority-flow-control mode auto

**4. Minimum bandwidth may not be shared equally by NIC or iSCSI functions when using DCBX with NPar enabled. -**

The NIC or iSCSI functions minimum bandwidths use the NPar configuration settings rather than what is set on the DCBX peer.

#### **Workaround**

None.

**5. The link speed setting resets to the default setting after a reboot.** 

#### **Workaround**

None.

**6. Despite the fact that OCe14000B-series adapters do not support firmware versions earlier than 10.6, it is possible to install earlier versions of firmware on these adapters by using firmware update applications earlier than 10.6.** 

#### **Workaround**

If you have attempted to install an earlier firmware version, you can correct this situation by updating the firmware to version 10.6 or later.

**7. Updating the firmware from previous versions to version 11.x may fail if you use previous versions of the OneCommand Manager application or Elxflash utility are used to update the firmware.** 

#### **Workaround**

You must update the OneCommand Manager application or Elxflash utility version to 11.0 or later before updating the firmware.

**8. An unrecoverable error may occur when running converged traffic on ports with NParEP mode enabled.** 

#### **Workaround**

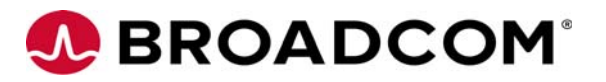

#### **9. WOL used in a NPAR/NPAREP is limited to the mac address of the first or second partition of a port.**

When flex addressing is enabled, WOL is limited to the mac address of the first partition.

#### **Workaround**

Use the MAC address as specified.

**10. When a virtual MAC address is not configured, iDRAC and the PXESelect utility display an adapter's permanent address in the virtual address field instead of all zeroes.** 

#### **Workaround**

None.

**11. A link is not coming up when the defaults are loaded from HII when the port was previously disabled using the OneCommand Manager application.**

Disabling a port using the OneCommand Manager application brings the link down on the port. However, port disable is not supported in UEFI HII menu options, nor is it supported in PXE Select. The defaults in UEFI HII are loaded through the VFR meaning each menu item or configuration data field has a default value which is loaded by the browser. So it is not possible to issue an IOCTL to bring the link up.

#### **Workaround**

Disable and re-enable the port using the OneCommand Manager application.

#### **12. Back-to-back VPD reads time out on VFs.**

There is a bug in the system BIOS, which is causing VPD reads beyond the region. Along with this, the BIOS is querying for the VPD data multiple times on the same VF. Which results in a large number of interrupts on the VFs. The firmware is unable to process those interrupts within the ISR context, which is causing the VPD data reads to time out.

#### **Workaround**

biosdevname can be disabled by passing biosdevname=0 as a boot parameter to the kernel command line.

**13. In a configuration of two Fabrics composed of teamed NICs in an ESX 5.5 environment, the Fabric A ports will flap if both Fabrics are connected.**

Only NIC0 flapped and only when both ports on the on-board NIC were patched in.

#### **Workaround**

None.

### **14. The number of VFs parameter in lspci is not getting updated or listed properly.** num\_vfs is not cleared in sriov\_disable().

#### **Workaround**

This is a fault associated with earlier versions of the SLES operating system (SLES 11 SP4). Update to a later version of the operating system.

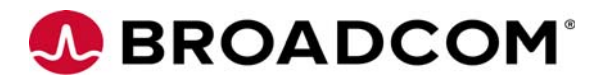

**15. On OCm14102-U2-D 2-port adapters in systems running SLES 12, an iSCSI boot from SAN crash causes the system to stop responding without the dump files being generated in /var/crash.**

#### **Workaround**

Increase the kernel kdump memory to 512 MB.

**16. If SR-IOV and nPAR are both enabled, a firmware downgrade to version 10.6 will not be successful. Version 10.6 does not support the concurrent use of SR-IOV and /nPAR. (BZ** 

#### **Workaround**

Disable either SR-IOV or nPAR and attempt the firmware downgrade again.

#### **General Boot Known Issues**

The *Boot Version 11.0 for NIC, iSCSI, FCoE, and RoCE Protocols User Manual* documents the iSCSI boot firmware table (iBFT) feature. This feature is not supported in this release.

#### **Workaround**

None.

#### **NIC UEFI Known Issues**

- **1. Make sure that the staged CEM or any remote utility configuration settings use 100% of the available bandwidth.** 
	- When minimum bandwidth per partition is configured through Staged CEM, the total bandwidth for all active partitions cannot exceed 100%. However, values less than 100% are allowed while reconfiguring the bandwidth settings.
	- When the personality is changed on a partition (example: Enabling or disabling NIC Mode, iSCSI Offload Mode, or FCoE Mode) the minimum bandwidth on that partition resets to 0. It is the responsibility of the user to reconfigure the minimum bandwidth so that the sum total on all enabled partitions equals 100.
	- Configure the minimum bandwidth at the end of the script, after changes to the Virtualization Mode and personality on all the partitions.

#### **Workaround**

None.

**2. When all partitions on a port are configured with the default minimum bandwidth (that is, 0%), the total minimum bandwidth on that port is equally distributed among active partitions.** 

The converse is also true. When the total minimum bandwidth on a port is equally distributed among all the active partitions (manually or implicitly), the minimum bandwidth on all active partitions is displayed as 0. When the configured values are anything other than the ones defined above, they will be displayed as is and applied to the hardware as is.

#### **Workaround**

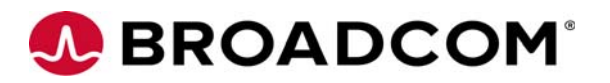

#### **3. A disabled partition does not appear in the DCIM\_NICView.**

If you disable a partition, you cannot use the winrm wsman command to enable it.

#### **Workaround**

Change VirtualizationMode from NPAR to Non-NPAR and then back to NPAR again to re-enable the partition remotely.

**4. The oprom utilities (Legacy\UEFI-HII) may allow you to configure 1G speed on adapters which are in RoCE personality, despite the fact that RoCE isn't supported at 1G speeds.**

#### **Workaround**

Make sure that any port configured to use the RoCE personality is also configured at a speed of 10G or greater.

**5. The number of VFs set using HII do not match the VF values as shown in lspci.**

The number of VF's displayed in the PCI-E configuration space is rounded up to the nearest multiple of 8 over the value provided by the host utilities (i.e. HII, Driver, etc.). You can only configure the number of VF's shown in those utilities.

#### **Workaround**

none.

### **PXE BootBIOS Known Issues**

During boot, a system hang may occur if you press the right Ctrl key and P key combination multiple times before the prompt appears to enter the PXESelect utility.

**Note:** This issue occurs only when the right Ctrl key and P key combination are pressed.

#### **Workaround**

Use the left Ctrl key and P key combination.

#### **iSCSI BootBIOS Known Issues**

**1. iSCSISelect utility may attempt to connect to the target even when the "connect" option is not selected in the iSCSI UEFI utility.** 

#### **Workaround**

None.

**2. Adapter failover using multipath I/O (MPIO) with iSCSI boot may not work properly on VMware ESXi 5.0 systems.** 

#### **Workaround**

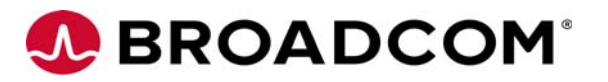

# **Technical Tips**

**1. Under SLES 11, the bond 5 and 6 modes must be configured properly to work with the firmware.**

When configuring the bond mode, change the default setting to include "updelay=100". For example, the correct setting for bond 6 is BONDING\_MODULE\_OPTS='mode=6 miimon=100 updelay=100'.

- **2. For Cisco switches, the access mode must be set in trunk mode, and native VLAN cannot be FCoE VLAN, that is, the FCoE VLAN must be in the allowed list. For example, if VLAN 2 is the FCoE VLAN and VLAN 1 is the Ethernet VLAN, you would enter the following:**
	- Switchport mode trunk
	- Switchport trunk native vlan 1
	- Switchport trunk allowed vlan 1-2
- **3. For Brocade switches, trunk mode must be set in converged mode. For example, if VLAN 2 is the FCoE VLAN, you would enter the following:**
	- Switchport mode converged
	- Switchport converged allowed vlan add 2
- **4. For best performance, disable the Spanning Tree Protocol (STP) on all networked switches if you are using the following:**
	- Adapter fault tolerance (AFT)
	- Automatic load balancing (ALB)
	- Static link aggregation teaming
- **5. When toggling the links, the port link state is not refreshed on the Device Settings menu.**

The port link state is only refreshed when you enter the Device Settings menu, so you must return to the System Setup Main menu and select the Device Settings menu again to view the updated link states.

#### **6. Out of Box (OOB) Wake on LAN (WoL) is enabled by default with every power cycle. There is no way to change this behavior.**

WoL can be disabled via configuration software. This setting persists across reboots that continue to supply AUX power to the OCe14000-series adapter. A full power cycle of the system or 'warm' boot that results in AUX power disruption to the OCe14000-series adapter results in default behavior being restored.

#### **7. Due to ASIC limitations, the OCe14000-series adapter can only receive management traffic on one NC-SI channel at a time.**

As part of the integrated Dell Remote Access Controller (iDRAC) shared LOM functionality, the network daughter card (NDC) must support receiving management traffic on multiple NC-SI channels at a time. In the iDRAC mode of shared LOM with failover on all LOMs, iDRAC configures all NC-SI channels to receive management traffic for the purpose of failover. The Emulex rack NDC (rNDC) does not support this functionality at this time.

**8. If the adapter is configured in NPAR mode and the network is DCBX-capable and is advertising bandwidth settings, NPAR bandwidth settings are ignored and DCBX bandwidth settings are applied to the adapter.** 

If the adapter is configured in NPAR mode and the network is not DCBX-capable, or if DCBX is disabled on the adapter, NPAR bandwidth settings are applied to the adapter.

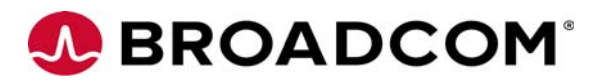

- **9. On Dell D6T93 and F6PCP LAN on motherboard (LOM) systems, changing the personality on any NPar function of a physical port may result in a bandwidth reset across all functions of the remaining physical ports.**
- **10. Firmware version 10.6 supports both OCe14000 and OCe14000B-series adapters.**

#### **11. A list of potential DCBX configuration issues is provided below.**

**Note:** Refer to the Known Issues section for any exceptions to the issues listed below.

• Application TLV Configuration Issues

OCe14000-series adapters support offloads of the FCoE, iSCSI, and RoCE protocols. When the adapter is in a profile that supports such a protocol offload, the DCBX protocol between the adapter and the peer is expected to negotiate a priority to use for the offloaded protocol. In cases where the peer is not configured to negotiate this correctly, the adapter will fail back and use priority 3 for FCoE, priority 4 for iSCSI, and priority 5 for RoCE by default.

ETS TLV (Bandwidth) Configuration Issues

OCe14000-series adapters support automatic configuration of bandwidth assignment for FCoE, iSCSI, and RoCE protocols using the DCBX protocol, when the adapter is configured for the corresponding profile. In cases where the DCBX negotiation with the peer is unable to uniquely identify the protocol and assign a bandwidth to it, the adapter will assign a default bandwidth depending on the profile. DCBX negotiations for bandwidth are considered incorrect in the following cases:

- i) The peer does not assign a priority group (TC) to one of the configured protocols (FCoE, iSCSI, or RoCE).
- ii) Multiple protocols are being mapped to the same priority group (TC) by the peer.
- iii) The sum of bandwidth for all priority groups (TCs) from the peer is not equal to 100%.
- iv) When the number of priority groups supported by peer is less than the number required by the adapter.
- PFC Configuration Issues

OCe14000-series adapters support the use of the PFC for FCoE, iSCSI, and RoCE protocols. This can be automatically configured using the DCBX protocol if the peer is appropriately configured. In cases where DCBX negotiation fails to establish proper PFC operations, the adapter will fail back and force the use of Ethernet Pause for ports running FCoE or RoCE protocols. Use of PFC or Pause is optional for iSCSI.

Broadcom, the pulse logo, Connecting everything, the Connecting everything logo, Avago Technologies, and Emulex are among the trademarks of Broadcom Ltd. and/or its affiliates in the United States, certain other countries and/or the EU. Any other trademarks or trade names mentioned are the property of their respective owners. Broadcom Ltd. reserves the right to make changes without further notice to any products or data herein to improve reliability, function, or design. Information furnished by Broadcom Ltd. is believed to be accurate and reliable. However, Broadcom Ltd. does not assume any liability arising out of the application or use of this information, nor the application or use of any product or circuit described herein, neither does it convey any license under its patent rights nor the rights of others. Copyright © 2015–2016 Broadcom Ltd. All Rights Reserved.

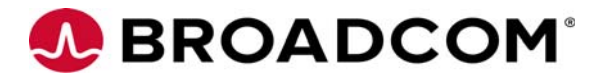

#### **OpenSSL Notice**

This is a copy of the current LICENSE file inside the CVS repository.

 LICENSE ISSUES ==============

 The OpenSSL toolkit stays under a dual license, i.e. both the conditions of the OpenSSL License and the original SSLeay license apply to the toolkit. See below for the actual license texts. Actually both licenses are BSD-style Open Source licenses. In case of any license issues related to OpenSSL please contact [openssl-core@openssl.org](mailto:openssl-core@openssl.org).

OpenSSL License

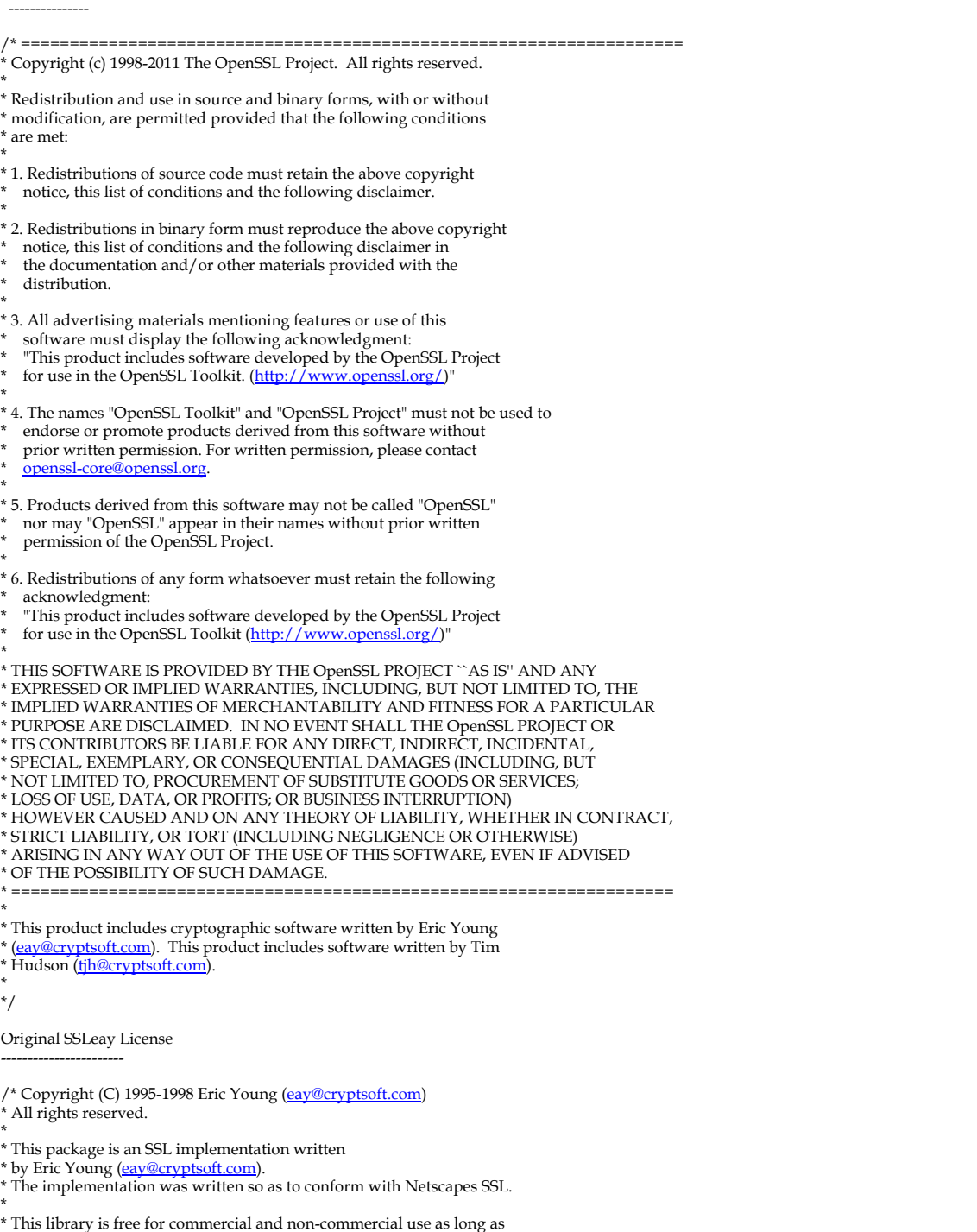

- 
- \* the following conditions are aheared to. The following conditions

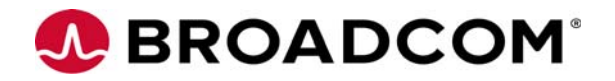

\* apply to all code found in this distribution, be it the RC4, RSA,

- \* lhash, DES, etc., code; not just the SSL code. The SSL documentation
- \* included with this distribution is covered by the same copyright terms
- \* except that the holder is Tim Hudson ([tjh@cryptsoft.com](mailto:tjh@cryptsoft.com)).
- 
- \* \* Copyright remains Eric Young's, and as such any Copyright notices in
- \* the code are not to be removed.

\* If this package is used in a product, Eric Young should be given attribution

- \* as the author of the parts of the library used.
- \* This can be in the form of a textual message at program startup or
- \* in documentation (online or textual) provided with the package.
- \*
- \* Redistribution and use in source and binary forms, with or without
- \* modification, are permitted provided that the following conditions \* are met:
- 
- \* 1. Redistributions of source code must retain the copyright
- notice, this list of conditions and the following disclaimer.
- \* 2. Redistributions in binary form must reproduce the above copyright
- notice, this list of conditions and the following disclaimer in the
- documentation and/or other materials provided with the distribution.
- \* 3. All advertising materials mentioning features or use of this software
- must display the following acknowledgement: "This product includes cryptographic software written by
- Eric Young [\(eay@cryptsoft.com](mailto:eay@cryptsoft.com))
- The word 'cryptographic' can be left out if the rouines from the library
- being used are not cryptographic related :-).

\* 4. If you include any Windows specific code (or a derivative thereof) from

- the apps directory (application code) you must include an acknowledgement:
- "This product includes software written by Tim Hudson (the eryptsoft.com)"
- \*

\* THIS SOFTWARE IS PROVIDED BY ERIC YOUNG ``AS IS'' AND

- \* ANY EXPRESS OR IMPLIED WARRANTIES, INCLUDING, BUT NOT LIMITED TO, THE
- \* IMPLIED WARRANTIES OF MERCHANTABILITY AND FITNESS FOR A PARTICULAR PURPOSE
- \* ARE DISCLAIMED. IN NO EVENT SHALL THE AUTHOR OR CONTRIBUTORS BE LIABLE
- \* FOR ANY DIRECT, INDIRECT, INCIDENTAL, SPECIAL, EXEMPLARY, OR CONSEQUENTIAL

\* DAMAGES (INCLUDING, BUT NOT LIMITED TO, PROCUREMENT OF SUBSTITUTE GOODS

\* OR SERVICES; LOSS OF USE, DATA, OR PROFITS; OR BUSINESS INTERRUPTION)

\* HOWEVER CAUSED AND ON ANY THEORY OF LIABILITY, WHETHER IN CONTRACT, STRICT

\* LIABILITY, OR TORT (INCLUDING NEGLIGENCE OR OTHERWISE) ARISING IN ANY WAY

- \* OUT OF THE USE OF THIS SOFTWARE, EVEN IF ADVISED OF THE POSSIBILITY OF
- \* SUCH DAMAGE.

\*

- \* The licence and distribution terms for any publically available version or
- \* derivative of this code cannot be changed. i.e. this code cannot simply be
- \* copied and put under another distribution licence
- \* [including the GNU Public Licence.]
- \*/

#### **Secure Hash Algorithm (SHA-1) Notice**

/\*

- \* Written by Aaron D. Gifford <<u>[me@aarongifford.com](mailto:me@aarongifford.com)</u>>
- \* \* Copyright 1998, 2000 Aaron D. Gifford. All rights reserved.
- \*
- \* Redistribution and use in source and binary forms, with or without \* modification, are permitted provided that the following conditions
- \* are met:
- \* 1. Redistributions of source code must retain the above copyright
- \* notice, this list of conditions and the following disclaimer.
- \* 2. Redistributions in binary form must reproduce the above copyright
- \* notice, this list of conditions and the following disclaimer in the
- 
- \* documentation and/or other materials provided with the distribution. \* 3. Neither the name of the copyright holder nor the names of contributors
- may be used to endorse or promote products derived from this software
- without specific prior written permission.
- 

\* \* THIS SOFTWARE IS PROVIDED BY THE AUTHOR(S) AND CONTRIBUTORS ``AS IS'' AND

- \* ANY EXPRESS OR IMPLIED WARRANTIES, INCLUDING, BUT NOT LIMITED TO, THE
- \* IMPLIED WARRANTIES OF MERCHANTABILITY AND FITNESS FOR A PARTICULAR PURPOSE

\* ARE DISCLAIMED. IN NO EVENT SHALL THE AUTHOR(S) OR CONTRIBUTORS BE LIABLE

- \* FOR ANY DIRECT, INDIRECT, INCIDENTAL, SPECIAL, EXEMPLARY, OR CONSEQUENTIAL \* DAMAGES (INCLUDING, BUT NOT LIMITED TO, PROCUREMENT OF SUBSTITUTE GOODS
- 
- \* OR SERVICES; LOSS OF USE, DATA, OR PROFITS; OR BUSINESS INTERRUPTION)

\* HOWEVER CAUSED AND ON ANY THEORY OF LIABILITY, WHETHER IN CONTRACT, STRICT \* LIABILITY, OR TORT (INCLUDING NEGLIGENCE OR OTHERWISE) ARISING IN ANY WAY

- \* OUT OF THE USE OF THIS SOFTWARE, EVEN IF ADVISED OF THE POSSIBILITY OF \* SUCH DAMAGE.
- \*/
- 

**PolarSSL and RedBoot GPLv2 Notice**

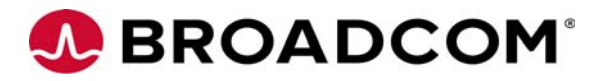

#### GNU GENERAL PUBLIC LICENSE

Version 2, June 1991

Copyright (C) 1989, 1991 Free Software Foundation, Inc. 51 Franklin Street, Fifth Floor, Boston, MA 02110-1301, USA

Everyone is permitted to copy and distribute verbatim copies of this license document, but changing it is not allowed.

#### Preamble

The licenses for most software are designed to take away your freedom to share and change it. By contrast, the GNU General Public License is intended to guarantee your freedom to share and change free software--to make sure the software is free for all its users. This General Public License applies to most of the Free Software Foundation's software and to any other program whose authors commit to using it. (Some other Free Software Foundation software is covered by the GNU Lesser General Public License instead.) You can apply it to your programs, too.

When we speak of free software, we are referring to freedom, not price. Our General Public Licenses are designed to make sure that you have the freedom to distribute copies of free software (and charge for this service if you wish), that you receive source code or can get it if you want it, that you can change the software or use pieces of it in new free programs; and that you know you can do these things.

To protect your rights, we need to make restrictions that forbid anyone to deny you these rights or to ask you to surrender the rights. These restrictions translate to certain responsibilities for you if you distribute copies of the software, or if you modify it.

For example, if you distribute copies of such a program, whether gratis or for a fee, you must give the recipients all the rights that you have. You must make sure that they, too, receive or can get the source code. And you must show them these terms so they know their rights.

We protect your rights with two steps: (1) copyright the software, and (2) offer you this license which gives you legal permission to copy, distribute and/or modify the software.

Also, for each author's protection and ours, we want to make certain that everyone understands that there is no warranty for this free software. If the software is modified by someone else and passed on, we want its recipients to know that what they have is not the original, so that any problems introduced by others will not reflect on the original authors' reputations.

Finally, any free program is threatened constantly by software patents. We wish to avoid the danger that redistributors of a free program will individually obtain patent licenses, in effect making the program proprietary. To prevent this, we have made it clear that any patent must be licensed for everyone's free use or not licensed at all.

The precise terms and conditions for copying, distribution and modification follow. TERMS AND CONDITIONS FOR COPYING, DISTRIBUTION AND MODIFICATION

0. This License applies to any program or other work which contains a notice placed by the copyright holder saying it may be distributed under the terms of this General Public License. The "Program", below, refers to any such program or work, and a "work based on the Program" means either the Program or any derivative work under copyright law: that is to say, a work containing the Program or a portion of it, either verbatim or with modifications and/or translated into another language. (Hereinafter, translation is included without limitation in the term "modification".) Each licensee is addressed as "you".

Activities other than copying, distribution and modification are not covered by this License; they are outside its scope. The act of running the Program is not restricted, and the output from the Program is covered only if its contents constitute a work based on the Program (independent of having been made by running the Program). Whether that is true depends on what the Program does.

1. You may copy and distribute verbatim copies of the Program's source code as you receive it, in any medium, provided that you conspicuously and appropriately publish on each copy an appropriate copyright notice and disclaimer of warranty; keep intact all the notices that refer to this License and to the absence of any warranty; and give any other recipients of the Program a copy of this License along with the Program.

You may charge a fee for the physical act of transferring a copy, and you may at your option offer warranty protection in exchange for a fee.

2. You may modify your copy or copies of the Program or any portion of it, thus forming a work based on the Program, and copy and distribute such modifications or work under the terms of Section 1 above, provided that you also meet all of these conditions:

a) You must cause the modified files to carry prominent notices stating that you changed the files and the date of any change.

b) You must cause any work that you distribute or publish, that in whole or in part contains or is derived from the Program or any part thereof, to be licensed as a whole at no charge to all third parties under the terms of this License.

c) If the modified program normally reads commands interactively when run, you must cause it, when started running for such interactive use in the most ordinary way, to print or display an announcement including an appropriate copyright notice and a notice that there is no warranty (or else, saying that you provide a warranty) and that users may redistribute the program under these conditions, and telling the user how to view a copy of this<br>License. (Exception: if the Program itself is interactive but does not required to print an announcement.)

These requirements apply to the modified work as a whole. If identifiable sections of that work are not derived from the Program, and can be reasonably considered independent and separate works in themselves, then this License, and its terms, do not apply to those sections when you distribute them as separate works. But when you distribute the same sections as part of a whole which is a work based on the Program, the distribution of the whole must<br>be on the terms of this License, whose permissions for other licensees e wrote it.

Thus, it is not the intent of this section to claim rights or contest your rights to work written entirely by you; rather, the intent is to exercise the right to control the distribution of derivative or collective works based on the Program.

In addition, mere aggregation of another work not based on the Program with the Program (or with a work based on the Program) on a volume of a storage or distribution medium does not bring the other work under the scope of this License.

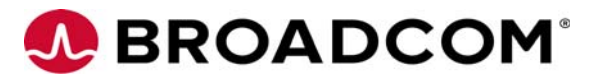

3. You may copy and distribute the Program (or a work based on it, under Section 2) in object code or executable form under the terms of Sections 1 and 2 above provided that you also do one of the following:

 a) Accompany it with the complete corresponding machine-readable source code, which must be distributed under the terms of Sections 1 and 2 above on a medium customarily used for software interchange; or,

b) Accompany it with a written offer, valid for at least three years, to give any third party, for a charge no more than your cost of physically performing source distribution, a complete machine-readable copy of the corresponding source code, to be distributed under the terms of Sections 1 and 2 above on a medium customarily used for software interchange; or,

c) Accompany it with the information you received as to the offer to distribute corresponding source code. (This alternative is allowed only for noncommercial distribution and only if you received the program in object code or executable form with such an offer, in accord with Subsection b above.)

The source code for a work means the preferred form of the work for making modifications to it. For an executable work, complete source code means all the source code for all modules it contains, plus any associated interface definition files, plus the scripts used to control compilation and installation of the executable. However, as a special exception, the source code distributed need not include anything that is normally distributed (in either source or binary form) with the major components (compiler, kernel, and so on) of the operating system on which the executable runs, unless that component itself accompanies the executable.

If distribution of executable or object code is made by offering access to copy from a designated place, then offering equivalent access to copy the source code from the same place counts as distribution of the source code, even though third parties are not compelled to copy the source along with the object code.

4. You may not copy, modify, sublicense, or distribute the Program except as expressly provided under this License. Any attempt otherwise to copy, modify, sublicense or distribute the Program is void, and will automatically terminate your rights under this License. However, parties who have received copies, or rights, from you under this License will not have their licenses terminated so long as such parties remain in full compliance.

5. You are not required to accept this License, since you have not signed it. However, nothing else grants you permission to modify or distribute the Program or its derivative works. These actions are prohibited by law if you do not accept this License. Therefore, by modifying or distributing the Program (or any work based on the Program), you indicate your acceptance of this License to do so, and all its terms and conditions for copying, distributing or modifying the Program or works based on it.

6. Each time you redistribute the Program (or any work based on the Program), the recipient automatically receives a license from the original licensor to copy, distribute or modify the Program subject to these terms and conditions. You may not impose any further restrictions on the recipients' exercise of the rights granted herein. You are not responsible for enforcing compliance by third parties to this License.

7. If, as a consequence of a court judgment or allegation of patent infringement or for any other reason (not limited to patent issues), conditions are imposed on you (whether by court order, agreement or otherwise) that contradict the conditions of this License, they do not excuse you from the conditions of this License. If you cannot distribute so as to satisfy simultaneously your obligations under this License and any other pertinent obligations, then as a consequence you may not distribute the Program at all. For example, if a patent license would not permit royalty-free redistribution of the Program by all those who receive copies directly or indirectly through you, then the only way you could satisfy both it and this<br>License would be to refrain entirely from distribution of the Program.

If any portion of this section is held invalid or unenforceable under any particular circumstance, the balance of the section is intended to apply and the section as a whole is intended to apply in other circumstances.

It is not the purpose of this section to induce you to infringe any patents or other property right claims or to contest validity of any such claims; this section has the sole purpose of protecting the integrity of the free software distribution system, which is implemented by public license practices. Many people have made generous contributions to the wide range of software distributed through that system in reliance on consistent application of that system; it is up to the author/donor to decide if he or she is willing to distribute software through any other system and a licensee cannot impose that choice.

This section is intended to make thoroughly clear what is believed to be a consequence of the rest of this License.

8. If the distribution and/or use of the Program is restricted in certain countries either by patents or by copyrighted interfaces, the original copyright<br>holder who places the Program under this License may add an explici distribution is permitted only in or among countries not thus excluded. In such case, this License incorporates the limitation as if written in the body of this License.

9. The Free Software Foundation may publish revised and/or new versions of the General Public License from time to time. Such new versions will be similar in spirit to the present version, but may differ in detail to address new problems or concerns.

Each version is given a distinguishing version number. If the Program specifies a version number of this License which applies to it and "any later version", you have the option of following the terms and conditions either of that version or of any later version published by the Free Software Foundation. If the Program does not specify a version number of this License, you may choose any version ever published by the Free Software Foundation.

10. If you wish to incorporate parts of the Program into other free programs whose distribution conditions are different, write to the author to ask for permission. For software which is copyrighted by the Free Software Foundation, write to the Free Software Foundation; we sometimes make exceptions for this. Our decision will be guided by the two goals of preserving the free status of all derivatives of our free software and of promoting the sharing and reuse of software generally.

#### NO WARRANTY

11. BECAUSE THE PROGRAM IS LICENSED FREE OF CHARGE, THERE IS NO WARRANTY FOR THE PROGRAM, TO THE EXTENT PERMITTED BY APPLICABLE LAW. EXCEPT WHEN OTHERWISE STATED IN WRITING THE COPYRIGHT HOLDERS AND/OR OTHER PARTIES PROVIDE<br>THE PROGRAM "AS IS" WITHOUT WARRANTY OF ANY KIND, EITHER EXPRESSED OR IMPLIED, INCLUDING, BUT NOT LIMITED TO, TH IMPLIED WARRANTIES OF MERCHANTABILITY AND FITNESS FOR A PARTICULAR PURPOSE. THE ENTIRE RISK AS TO THE QUALITY AND PERFORMANCE OF THE PROGRAM IS WITH YOU. SHOULD THE PROGRAM PROVE DEFECTIVE, YOU ASSUME THE COST OF ALL NECESSARY SERVICING, REPAIR OR CORRECTION.

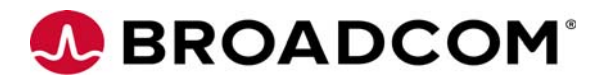

12. IN NO EVENT UNLESS REQUIRED BY APPLICABLE LAW OR AGREED TO IN WRITING WILL ANY COPYRIGHT HOLDER, OR ANY OTHER PARTY WHO MAY MODIFY AND/OR REDISTRIBUTE THE PROGRAM AS PERMITTED ABOVE, BE LIABLE TO YOU FOR DAMAGES,<br>INCLUDING ANY GENERAL, SPECIAL, INCIDENTAL OR CONSEQUENTIAL DAMAGES ARISING OUT OF THE USE OR INABILITY TO USE THE PROGRAM (INCLUDING BUT NOT LIMITED TO LOSS OF DATA OR DATA BEING RENDERED INACCURATE OR LOSSES SUSTAINED BY YOU OR THIRD PARTIES OR A FAILURE OF THE PROGRAM TO OPERATE WITH ANY OTHER PROGRAMS), EVEN IF SUCH HOLDER OR OTHER PARTY HAS BEEN ADVISED OF THE POSSIBILITY OF SUCH DAMAGES.